## 「申込専用フォーム」記入例とご注意事項

## 必須 【お申込担当者】氏名

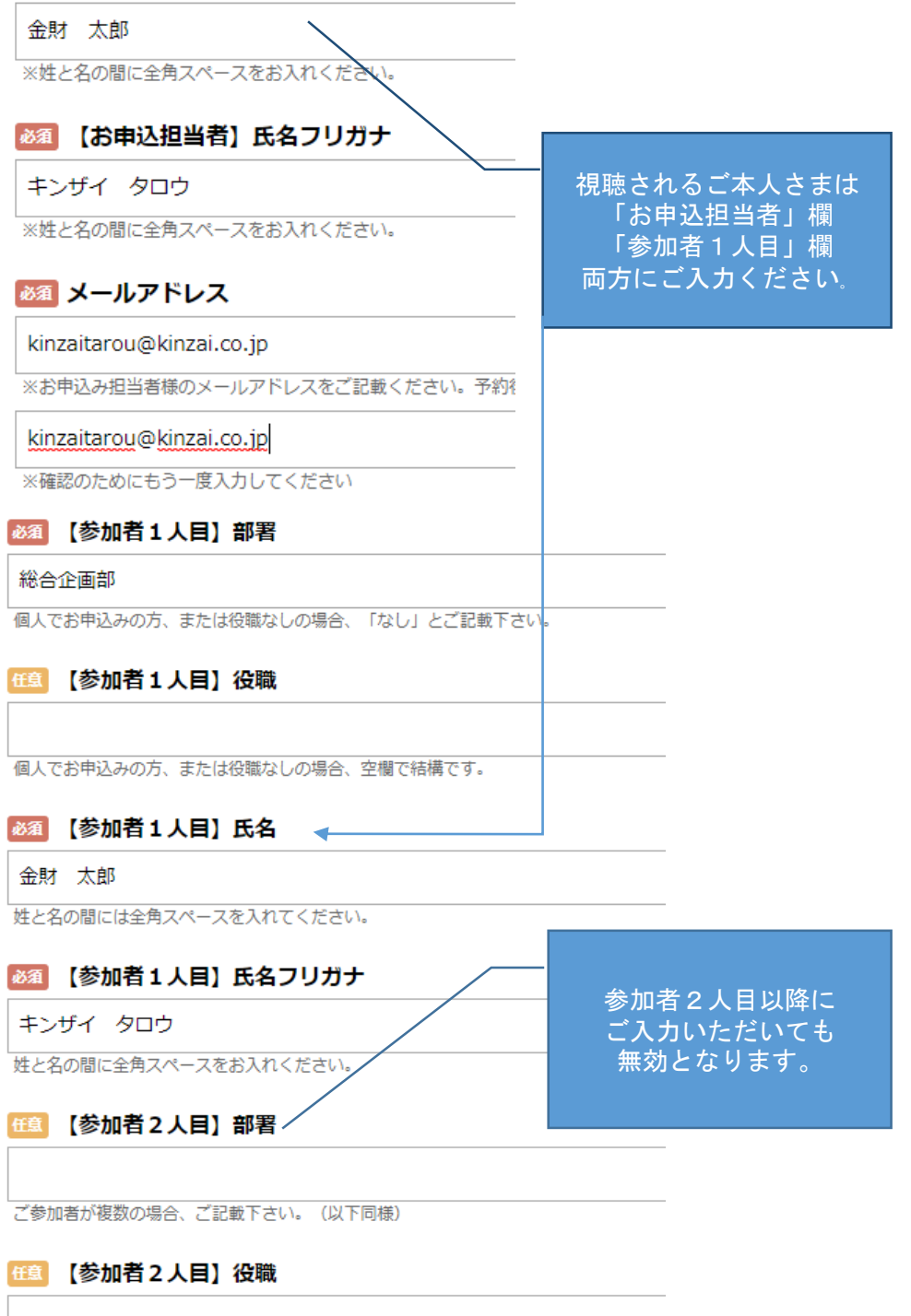

ご参加者が複数いる場合、ご記載下さい。 (以下同様)